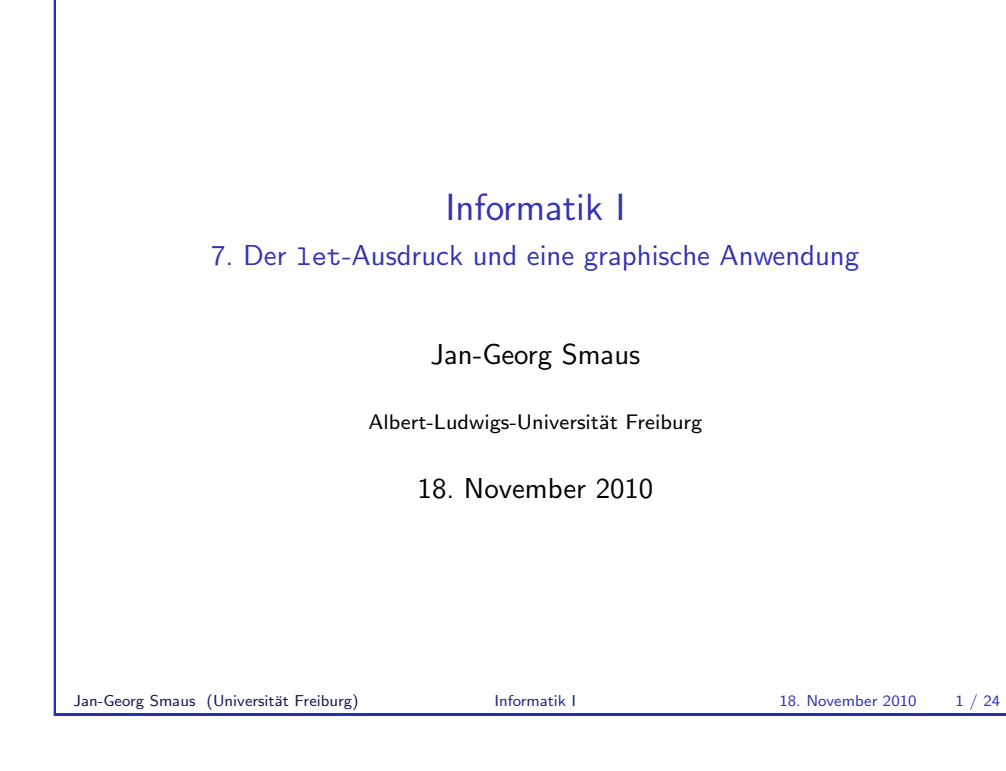

Der let-Ausdruck

[7.1 Der](#page-0-0) let-Ausdruck

Informatik I 18. November 2010 — 7. Der let-Ausdruck und eine graphische Anwendung 7.1 Der let-Ausdruck 7.2 Das Graphik-Paket image.ss 7.3 Fraktale Bilder Jan-Georg Smaus (Universität Freiburg) Informatik I 18. November 2010 2 / 24

## <span id="page-0-0"></span>Der let-Ausdruck Wiederholte Berechnungen: Der let-Ausdruck (define square-sum (lambda (x y) (\* (+ x y) (+ x y)))) wiederholt die Auswertung von (+ x y). Verbesserung durch benanntes Zwischenergebnis: (let  $((sum (+ x y))) (* sum sum)$ ) Format:  $(\text{let } ((v e)) b)$  $\blacktriangleright$  Erster Ausdruck e wird ausgewertet; ▶ Wert von e wird für  $v$  im zweiten Ausdruck  $b$  eingesetzt;  $\triangleright$  zweiter Ausdruck b wird ausgewertet und liefert Wert des gesamten Ausdrucks  $\Rightarrow$  v ist lokale Variable, die nur in b bekannt ist. Jan-Georg Smaus (Universität Freiburg) Informatik I 18. November 2010 3 / 24

#### Der let-Ausdruck

### Wiederholte Berechnungen vermeiden

```
(define square-sum
   (lambda (x y)
      (let ((sum (+ x y)))
        (* sum sum)))(square-sum 4 3)
\Rightarrow ((lambda (x y) (let ((sum (+ x y))) (* sum sum)))
      4 3)
\Rightarrow (let ((\text{sum } (+ 4 3))) (* \text{sum sum})))
\Rightarrow (let ((sum 7)) (* sum sum))
 \Rightarrow (* 7 7)
\Rightarrow 49
Jan-Georg Smaus (Universität Freiburg) Informatik I 18. November 2010 4 / 24
```
Der let-Ausdruck

```
Mehrere lokale Variablen
Ein let-Ausdruck kann auch dazu verwendet werden, mehrere lokale
Variablen gleichzeitig einzuführen: Der Ausdruck
   (\text{let } ((v_1 \ e_1) \dots (v_n \ e_n)) \ b)steht für
   ((lambda (v_1 \ldots v_n) b) e_1 \ldots e_n)
Dies erklärt auch die scheinbar unnötigen zusätzlichen Klammern im Fall
nur einer lokalen Variablen.
```
# Der let-Ausdruck Verwendung von 1et-Ausdrücken ► Vermeiden von wiederholten Berechnungen  $\blacktriangleright$  Definition von benannten Zwischenergebnissen 1et-Ausdrücke sind syntaktischer Zucker:  $\triangleright$  Sie erleichtern das Programmieren (Lesbarkeit). ► Sie können durch Kombination anderer Ausdrücke beschrieben werden. Der Ausdruck  $(\text{let } ((v e)) b)$ kann durch  $((\text{lambda } (v), h), e)$ ersetzt werden. Jan-Georg Smaus (Universität Freiburg) Informatik I 18. November 2010 5 / 24

#### Der let-Ausdruck

## Gleichzeitige Bindung

Ein let mit mehreren Variablen bindet alle Variablen gleichzeitig. Demnach ist folgendes ein Fehler:

```
(let ((a 1)
          (b (+ a 1)))b)
=>reference to an identifier before its definition: a
bzw., a müsste zusätzlich außerhalb des 1et-Ausdrucks definiert sein:
   (define a 5)
   (let ((a 1)
```

```
(h (+ a 1)))b)
\Rightarrow 6
```
#### Der let-Ausdruck

1et\*-Ausdrücke

Ein geschachtelter let-Ausdruck

 $(\text{let } ((x (- a b)))$ (let ((y (- b c)))  $(\text{let } ((z (- c d)))$  $(+ (* x y) (* y z) (* z x))))$ 

kann zur besseren Lesbarkeit als let\*-Ausdruck geschrieben werden:

 $(\text{let} * ((x (- a b)))$ (y (- b c))  $(z (- c d)))$ (+ (\* x y) (\* y z) (\* z x)))

Jan-Georg Smaus (Universität Freiburg) **Informatik I** 18. November 2010 8 / 24

Der let-Ausdruck

**MANTRA** 

Mantra  $#9$  folgt später ...

## MANTRA #10 (lokale Variablen)

Benenne Zwischenergebnisse mit lokalen Variablen.

# Unterschied zwischen let und let\* Bei let\* erfolgt die Bindung sequentiell: (let\* ((a 1)  $(b (+ a 1)))$ b)  $\Rightarrow$  2 bzw. (define a 5) (let\* ((a 1)  $(b (+ a 1)))$ b)  $\Rightarrow$  2 Jan-Georg Smaus (Universität Freiburg) **Informatik I** 18. November 2010 9 / 24

Der let-Ausdruck

<span id="page-2-0"></span>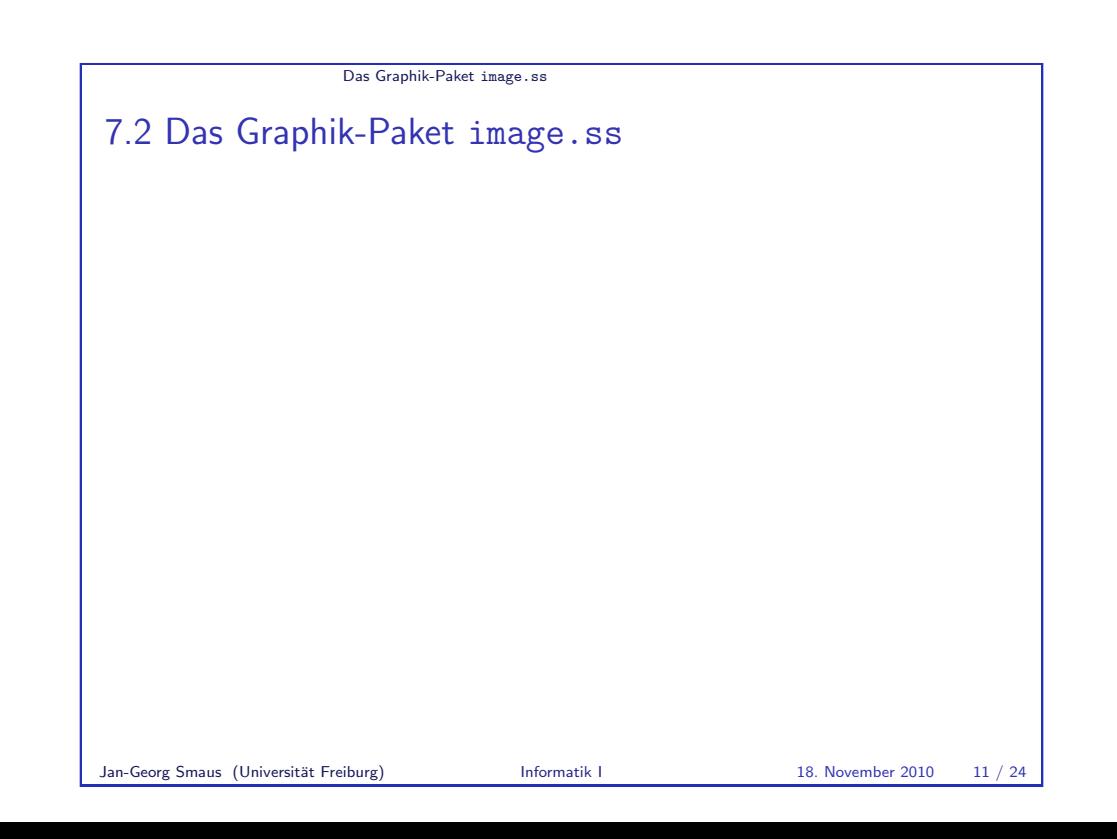

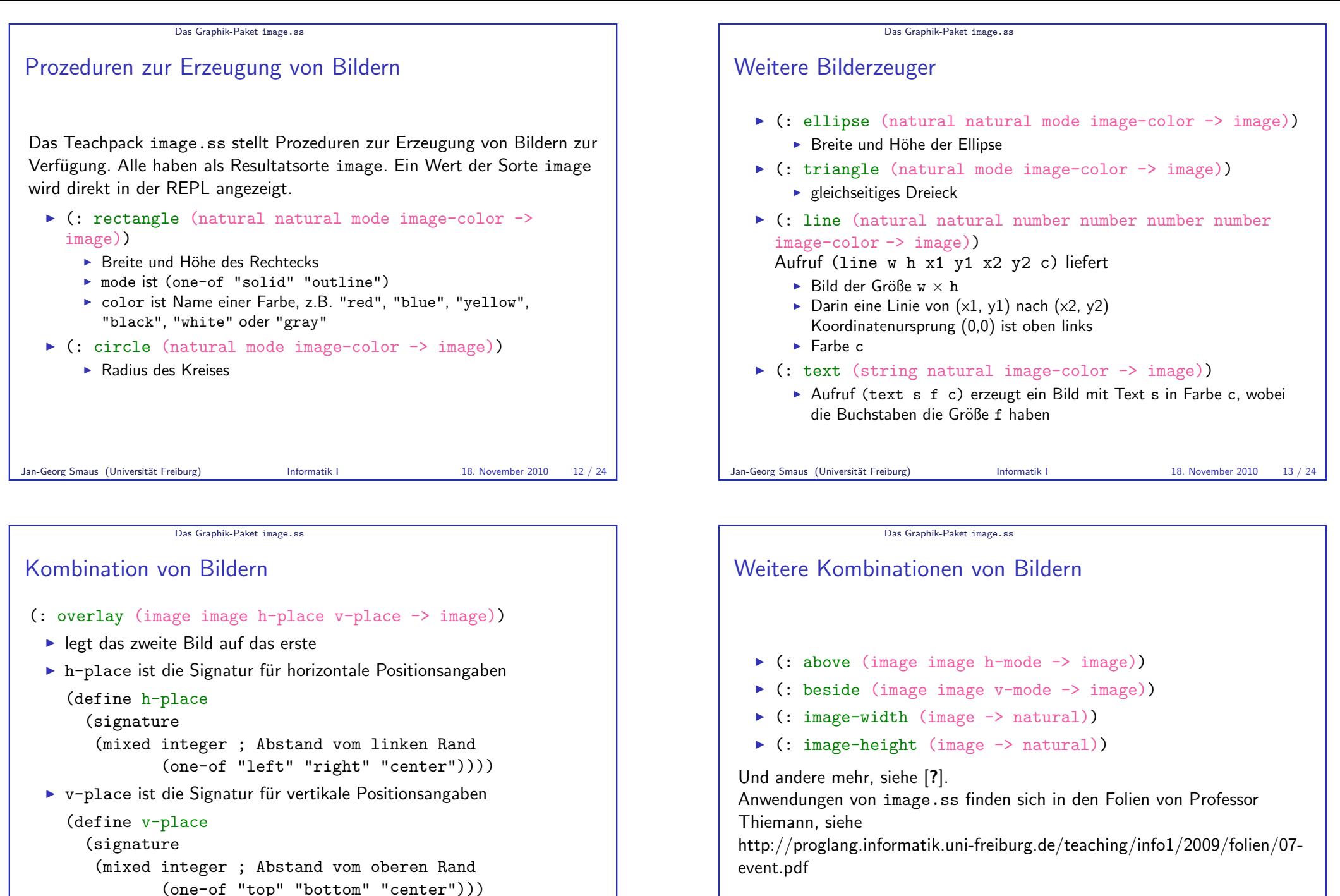

 $\triangleright$  Das Ergebnisbild umfasst beide Argumentbilder.

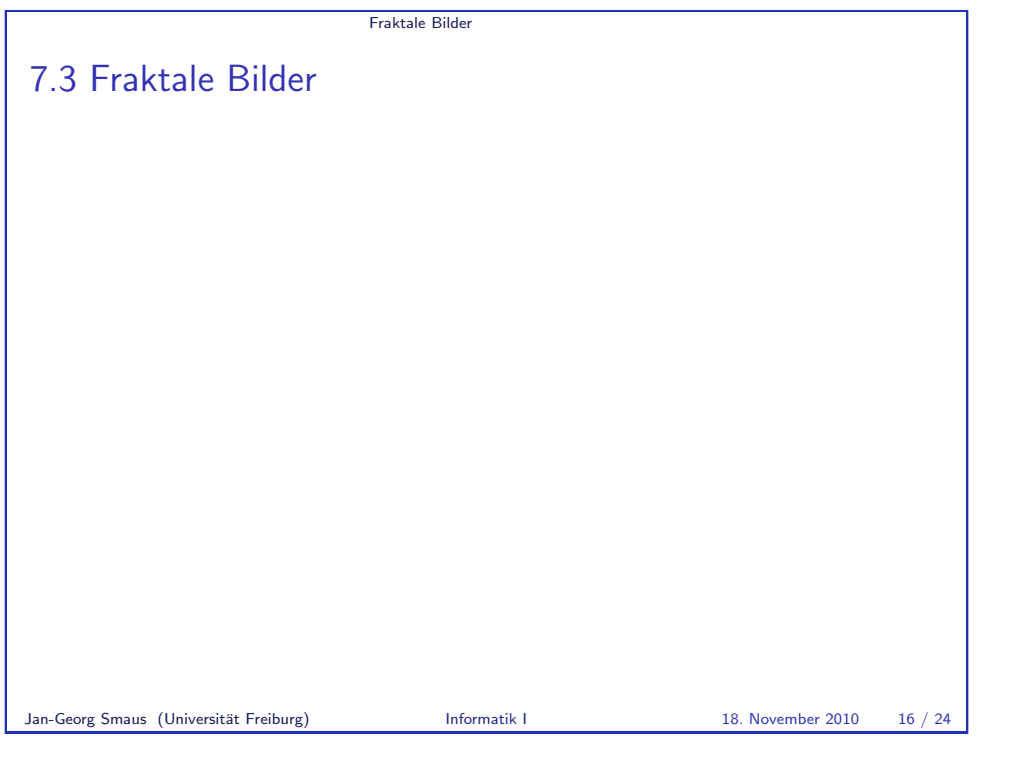

Fraktale Bilder

[Beispiel: Sierp](#page-4-0)inski-Dreieck

Ein Sierpinski-Dreieck 0. Ordnung ist ein gleichseitiges Dreieck:

<span id="page-4-0"></span>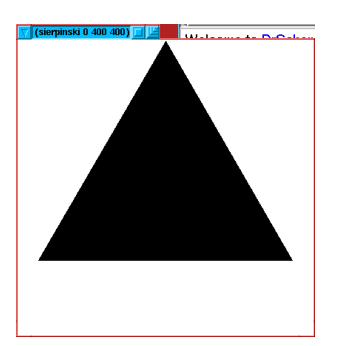

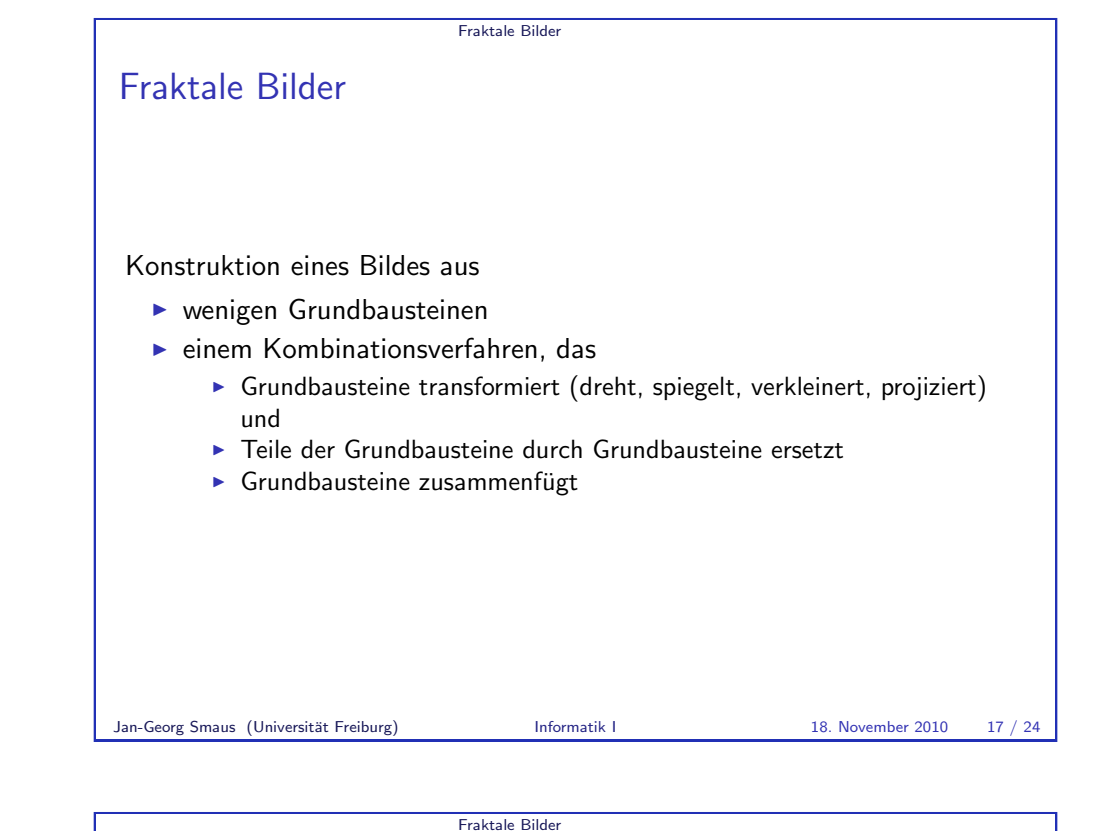

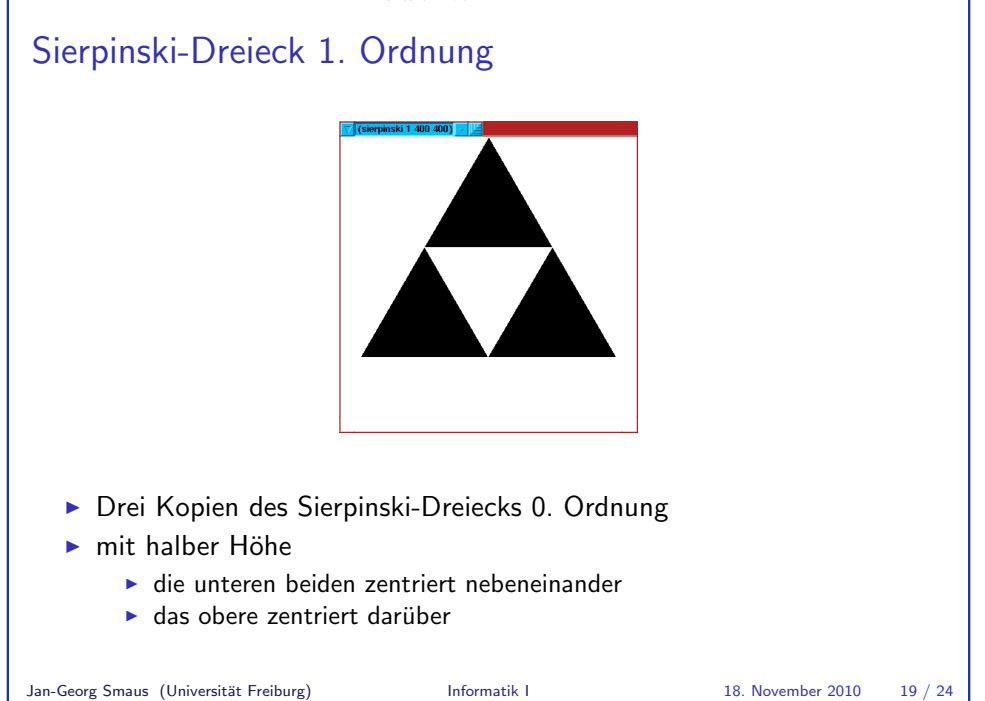

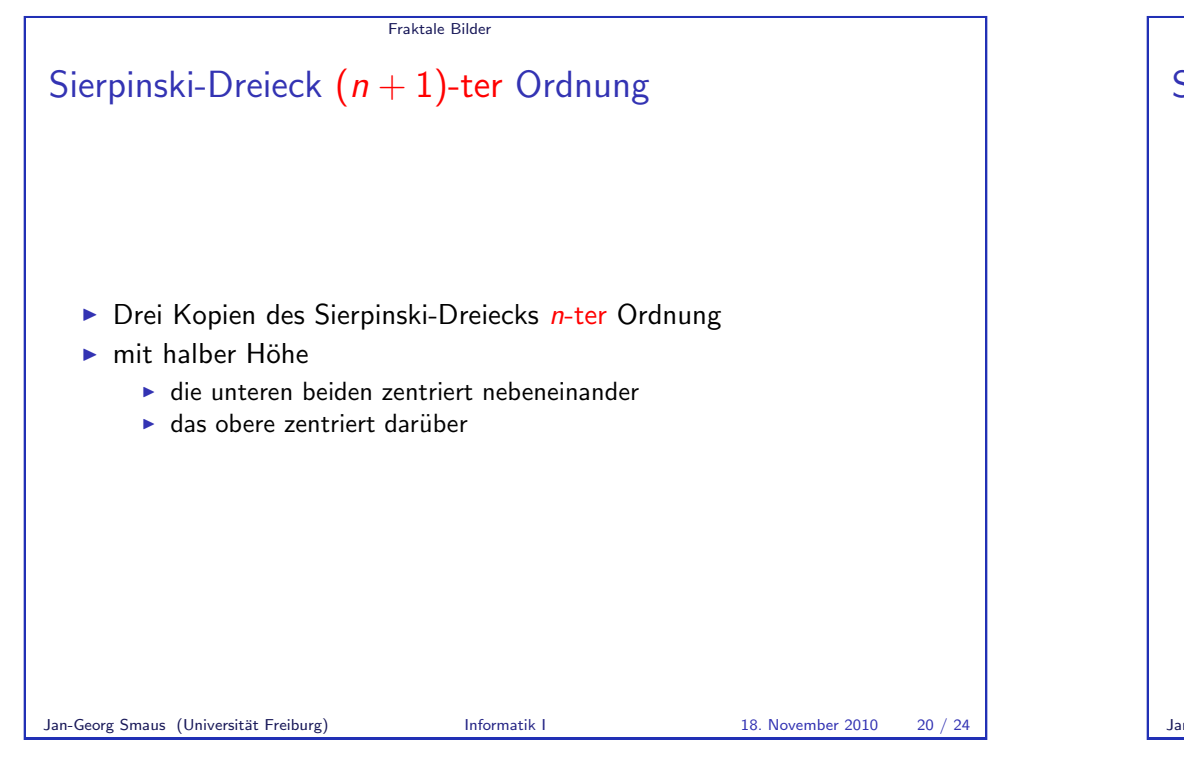

Fraktale Bilder

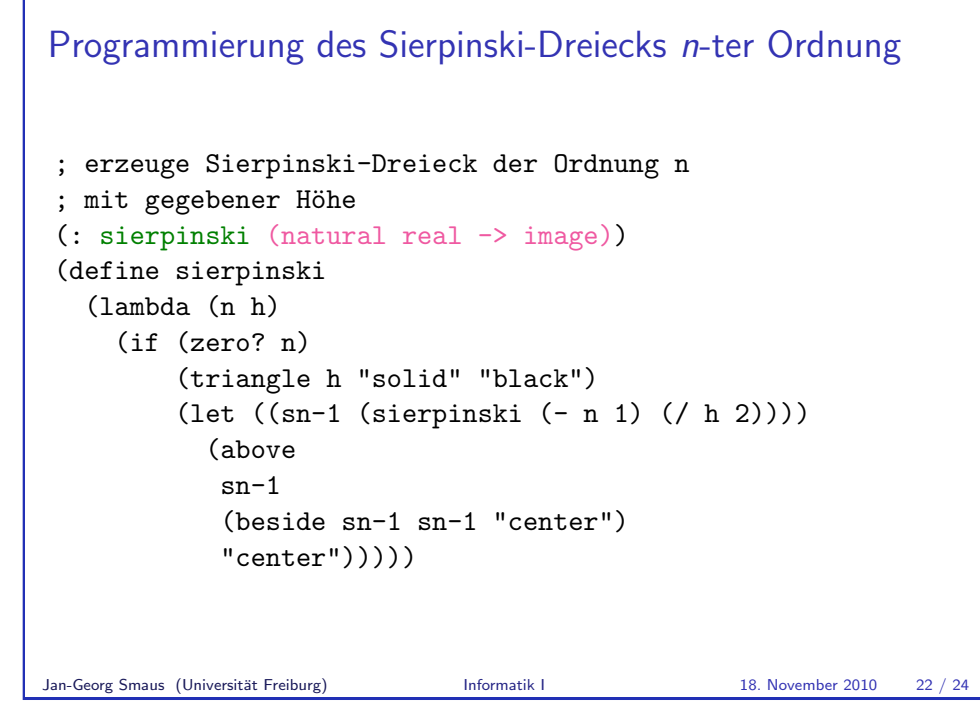

Fraktale Bilder

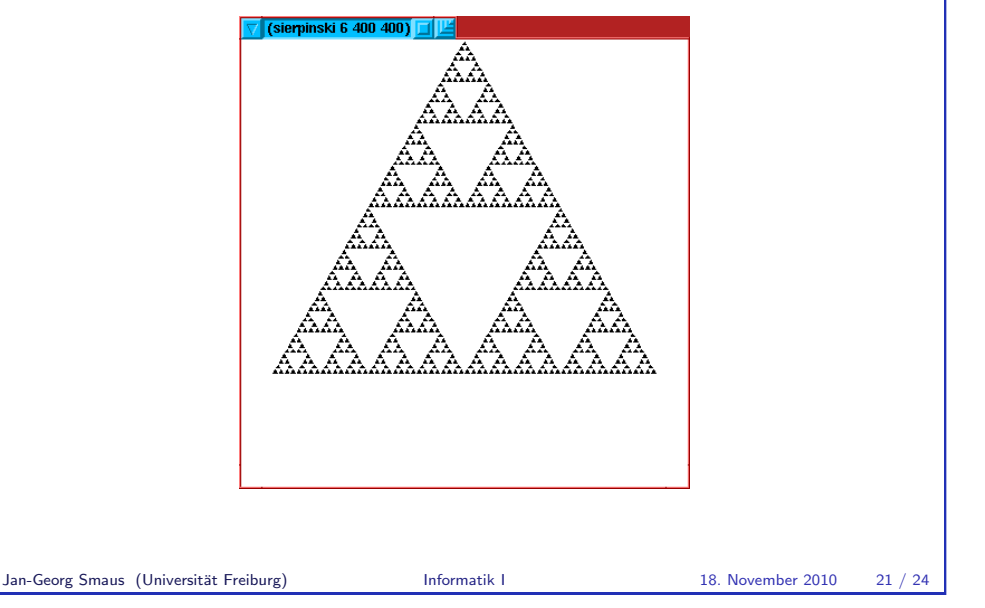

# Fraktale Bilder Eigenschaften des Sierpinski-Dreiecks ► Das Sierpinski-Dreieck ist der Grenzwert  $n \to \infty$  der Dreiecke der Ordnung n ► Es ist nicht leer, aber seine Fläche ist 0.  $\blacktriangleright$  Beispiel für ein Fraktal. Andere Beispiele in den Folien von Professor Thiemann, siehe http://proglang.informatik.unifreiburg.de/teaching/info1/2009/folien/14-fraktal.pdf. Jan-Georg Smaus (Universität Freiburg) **Informatik I** 18. November 2010 23 / 24

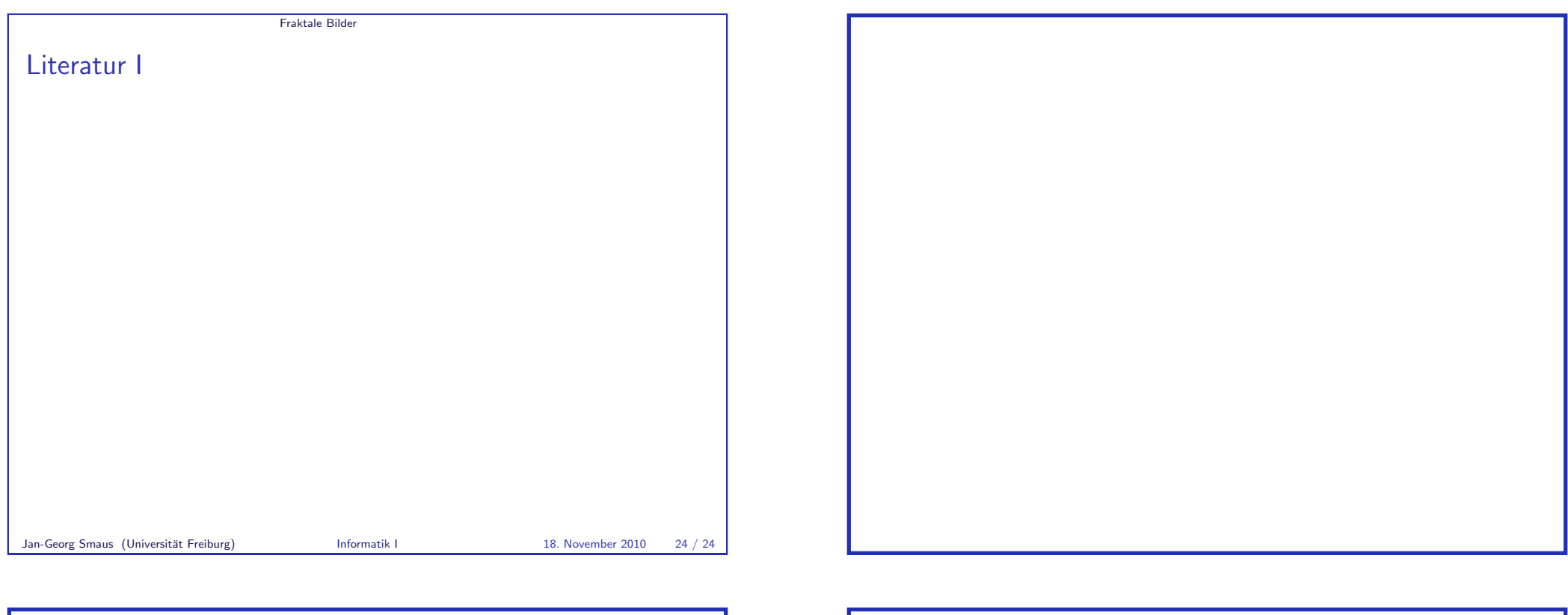

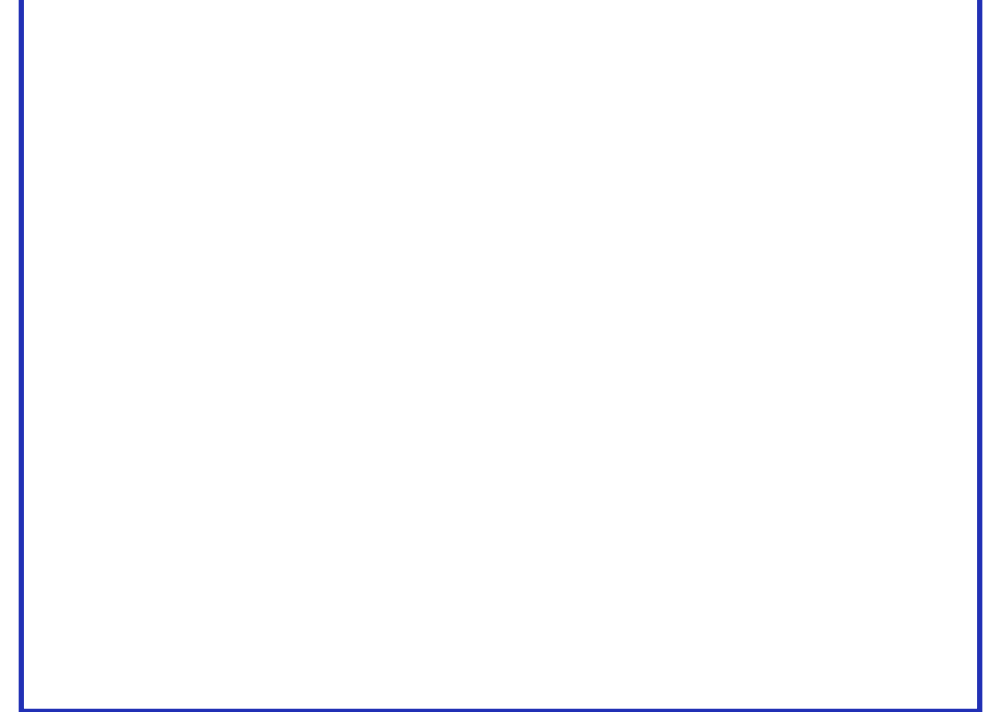

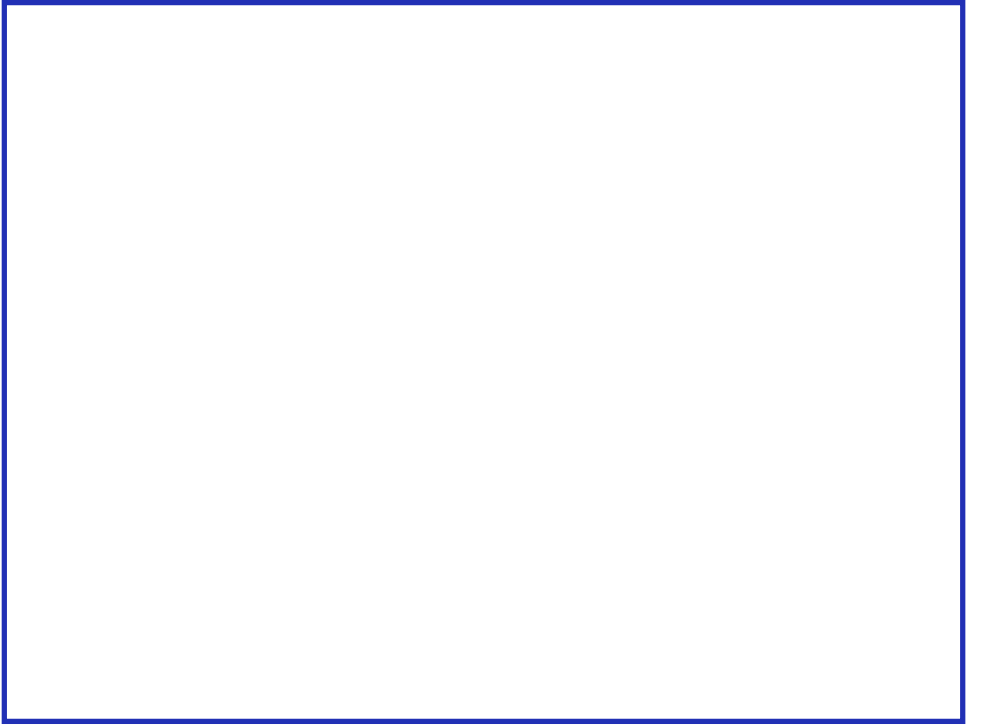